su postgres \$ createuser centos could not change directory to "/root" Shall the new role be a superuser? (y/n) n Shall the new role be allowed to create databases? (y/n) y Shall the new role be allowed to create more new roles? (y/n) n CREATE ROLE

centos

 \$ createdb CREATE DATABASE

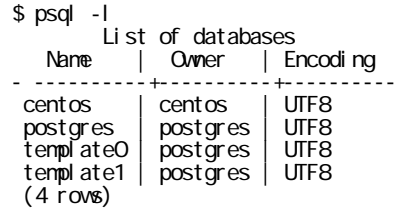

## sql

 psql  $centos->$  \c centos You are now connected to database "centos".

 centos=> create table test ( centos(> test char(10) centos(> ); CREATE TABLE

 $DB$  public schema

public create

REVOKE CREATE ON SCHEMA public FROM PUBLIC;

FROM PUBLIC PUBLIC